**Landesinstitut für Schulqualität und Lehrerbildung Staatliches Seminar für Lehrämter Magdeburg - Lehramt an Förderschulen –**

# **Unterrichtsvorbereitung anlässlich eines Medienprojekts**

Interaktive PDFs im Mathematikunterricht der Förderschule geistige Entwicklung

**Thema der Stunde**: Pränumerik/Addition ZR20/100

**Stundentyp**: Wiederholung

**Ziel der Stunde**: Die Schülerinnen und Schüler bearbeiten Aufgaben im pränumerischen Bereich/*zur Addition im ZR20/100* in Form einer interaktiven PDF, um ihr mathematisches Verständnis/*ihre Rechenfähigkeiten* auszubauen.

**Datum**: 10.06.2022 **Zeit**: 09:45 – 11:15 Uhr **Klasse/Lerngruppe**: Oberstufe (7. Klasse) **Schule**: Helen-Keller-Schule (Stendal)

**Fach/Lernbereich**: Mathematik **Fachrichtung**: Geistigbehindertenpädagogik

### **Thema und Ziel der Stunde**

In der Unterrichtsstunde bearbeiten die SuS unterschiedliche mathematische Themen. Eine Lerngruppe (LG2) übt Additionsaufgaben und eine andere Lerngruppe (LG1) beschäftigt sich mit pränumerischen Aufgaben. Ziel der Stunde ist, dass die SuS ihr mathematisches Wissen zu vertiefen, um ihre Rechenfähigkeiten bzw. ihr mathematisches Verständnis zu schulen. Weiterhin sollen die SuS das Medium der interaktiven PDFs kennenlernen und anwenden, um ihre Medienkompetenz ausbauen.

### **Didaktisch-methodische Schwerpunkte/ Planung der konkreten Stunde**

Im LehrplanPLUS ist unter den schulart- und fächerübergreifenden Bildungs- und Erziehungszielen sowie Alltagskompetenzen und Lebensökonomie das Handlungsfeld *Digital handeln* aufgeführt. Die SuS sollen grundlegende Kompetenzen erlangen und der Teilbereich der Medienbildung soll mit den anderen Handlungsfeldern des Lehrplans verknüpft werden. Die Praxis- und Alltagsnähe sollen dabei im Vordergrund stehen. Weiterhin heißt es, dass die SuS im Rahmen der schulischen Medienbildung Kenntnisse und Fertigkeiten erwerben sollen, um sachgerecht, selbstbestimmt und verantwortungsvoll in einer multimedial geprägten Gesellschaft zu handeln. (Staatsinstitut für Schulqualität und Bildungsforschung München, 2019). Die Unterrichtsstunde stellt eine konsolidierende Phase der Wiederholung dar. Der gesamte Aufbau der Stunde orientiert sich an den didaktischen Prinzipien der Selbsttätigkeit, Motivation und Anschaulichkeit. Die SuS werden durch das Arbeiten an den individuell angepassten PDFs eigenständig aktiv. Außerdem bereitet die Arbeit am Computer den SuS viel Freude und die ausgewählten Abbildungen sind altersgemäß und motivierend. Insbesondere die Datei mit den pränumerischen Aufgaben ist sehr anschaulich gestaltet, wodurch das Verständnis und die Motivation der SuS gesichert werden. Die mathematischen Sachverhalte wurden in den vorangegangenen Stunden eingeführt sowie geübt und werden nun mit Hilfe der interaktiven PDFs an Computern vertieft. Interaktive PDFs lassen sich gut differenzieren und an die individuellen Lernvoraussetzungen der SuS anpassen. Aufgrund dessen können alle SuS eigenständig und aktiv in der Unterrichtsstunde handeln und ihre spezifischen Aufgaben zielgerichtet bearbeiten. Somit ist ein Lernzuwachs bei allen SuS gesichert. Den SuS ist der Computerraum und die Arbeit am Computer bereits vertraut, sodass eine grundlegende Einführung nicht nötig ist. Das Üben an interaktiven PDFs ist für die SuS jedoch neu. Die Erklärung und Demonstration am Anfang soll das Interesse der SuS wecken und auf das selbstständige Bearbeiten vorbereiten. Die SuS arbeiten in Einzelarbeit an den Computern, um dem Prinzip der Handlungsorientierung und Selbsttätigkeit zu entsprechen (Wiater 2018).

Im Rahmen des mediendidaktischen Projekts fiel die Wahl auf interaktive PDFs. Diese boten sich an, da sie im Vorhinein vorbereitet werden konnten und keiner besonderen technischen Geräten bedürfen, da in der Schule lediglich einfache Computer zur Verfügung stehen. Außerdem passte die Übungsform der interaktiven PDFs in die Einheitsplanung des Mathematikunterrichts und bot die Gelegenheit mathematische Sachverhalte mit digitalen Medien zu vertiefen.

## **Einbettung in Unterrichtseinheit**

Das Arbeiten am Computer bzw. mit Medien lässt sich grundsätzlich in allen Phasen des Mathematikunterrichts einbetten, da unterschiedliche Möglichkeiten bestehen. Dieses Projekt und die damit verbundene Arbeit mit Medien ist in die jeweilige Wiederholungsphase der Sequenz eingebettet, um die angegebenen Inhalte zu motivierend zu vertiefen.

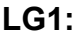

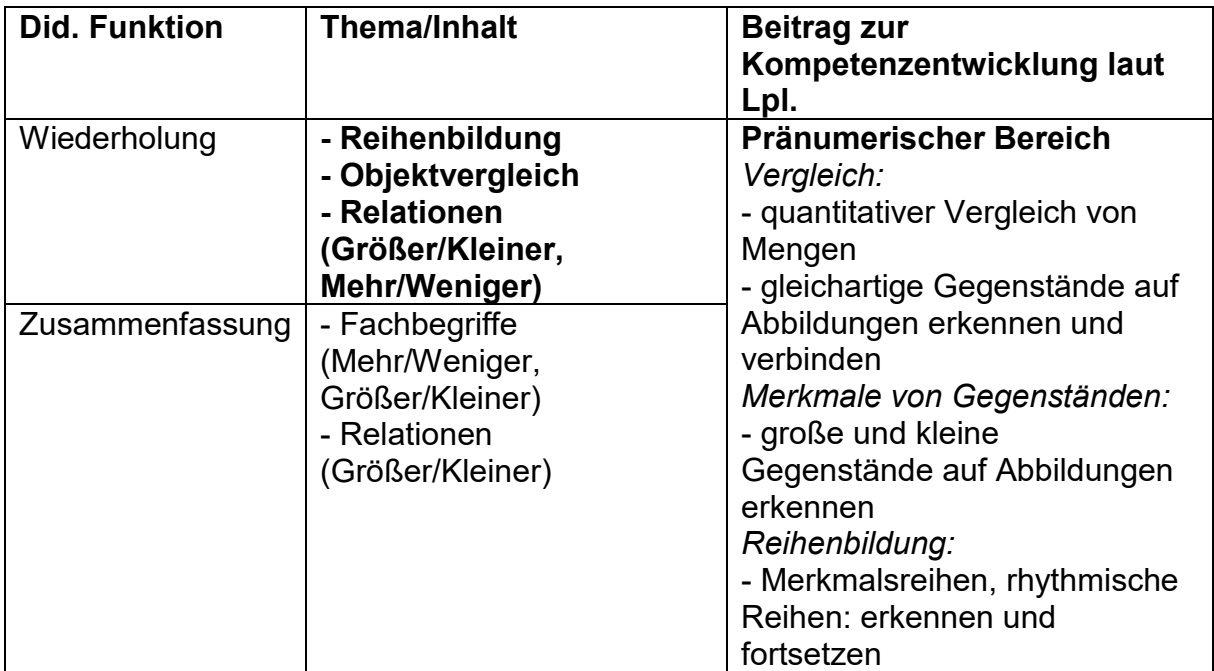

**LG2:**

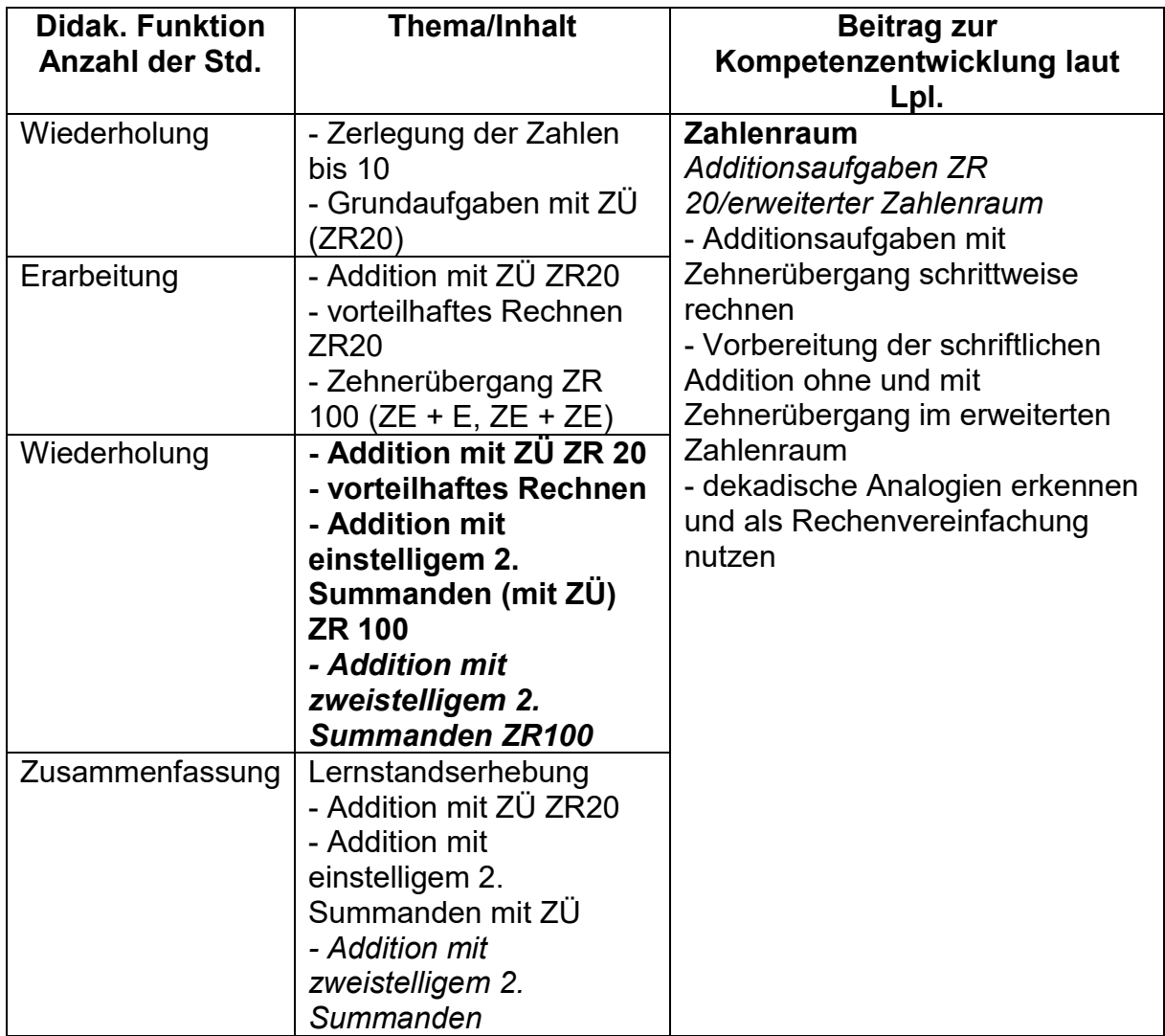

## **Ablauf**

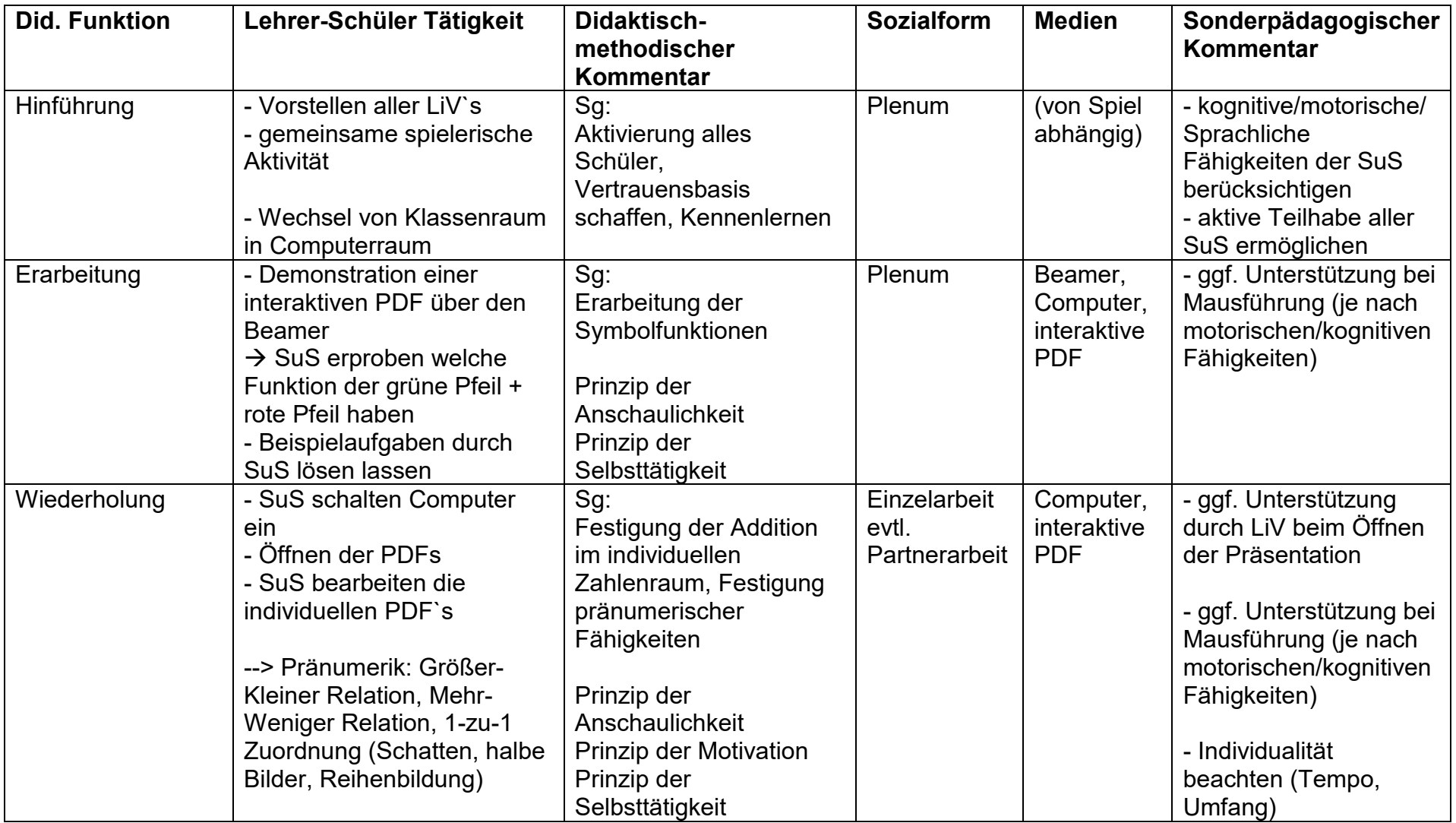

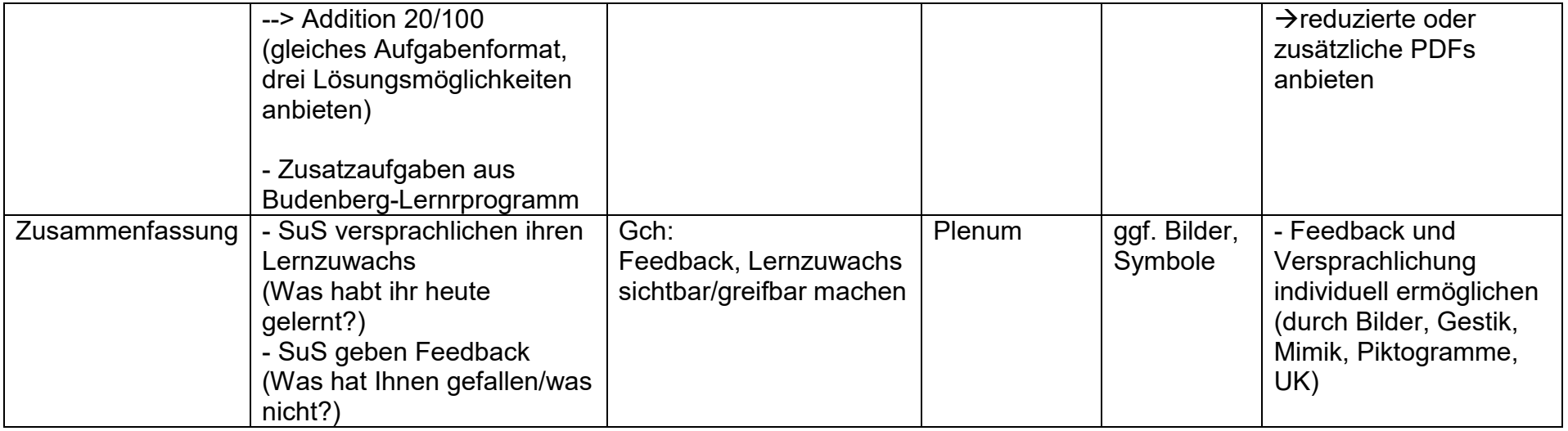

SuS – Schüler\*innen Sg – Schülerübung Gch – Gespräch ggf. – gegebenenfalls

### **Reflexion**

Unsere Reflexion richtet sich vor allem auf die Eignung interaktiver PDFS im Förderschwerpunkt geistige Entwicklung. Hier wurde beobachtet, dass dieses Medium stark motivierend und aktivierend auf die Schülerinnen und Schüler wirkte. Allein die Arbeit am Computer hatte hohen Motivationscharakter, da die Schülerinnen und Schüler nur selten am Computer arbeiten können. Zudem zeigte sich, dass möglichst reizarm gestaltete PDFs vorteilhaft sind, um den Fokus auf den fachlichen Inhalten zu halten und Ablenkung zu vermeiden. Bereits im Vorhinein, beim Erstellen der PDFs, ist es von Vorteil, vor allem bezogen auf die Heterogenität im Förderschwerpunkt geistige Entwicklung, dass die PDFs individuell gestaltbar und anpassbar für jede/n Schüler/in sind. Dies trifft sowohl auf fachliche Inhalte zu, als auch auf die ästhetische Ausgestaltung. Das Bearbeiten der PDFs durch die Schülerinnen und Schüler war individuell selbstständig möglich. Einige Schüler benötigten Unterstützung beim Führen und Betätigen der Maus. Dies ist im normalen Unterrichtsgeschehen dann problematisch, wenn nicht genügend Personal anwesend ist und unterstützend tätig sein kann. Hier müsste also entweder genügend Personal anwesend sein oder die Kompetenzen im Arbeiten mit dem Computer vollständig und sicher ausgebildet sein. Werden die Schülerinnen und Schüler beim Bearbeiten unterstützt, können die PDFs passend sprachlich begleitet werden, sodass ein tieferes Wahrnehmen der Inhalte möglich ist. Besonders schwierig in unserer individuellen Situation an der Schule war, dass die Schule wenig digital ausgestattet ist. Es gibt kein flächendeckendes WLAN und nur einen Computerraum, der stundenweise für bestimmte Klassen reserviert ist. Da die Schülerinnen und Schüler eher mit Smartphones und Tablets vertraut sind, waren sie geneigt, den Bildschirm mit den Fingern zu bedienen und hatten entsprechend Probleme, den Cursor mit der Maus zu fokussieren und zu platzieren. Hier würde sich eine Arbeit mit Tablet eher eignen, da somit die Touchfunktion gegeben wäre.

## **Literatur**

- Staatsinstitut für Schulqualität und Bildungsforschung München (2019). *Lehrplan für den Förderschwerpunkt Geistige Entwicklung*. Verfügbar unter: <https://www.lehrplanplus.bayern.de/schulart/foerderschule> [16.06.2022]
- Wiater, W. (2018): *Unterrichtsprinzipien*. Auer Verlag: Donauwörth, (7. Aufl.)